# Software libero a scuola

# Come e perché usare software libero a scuola

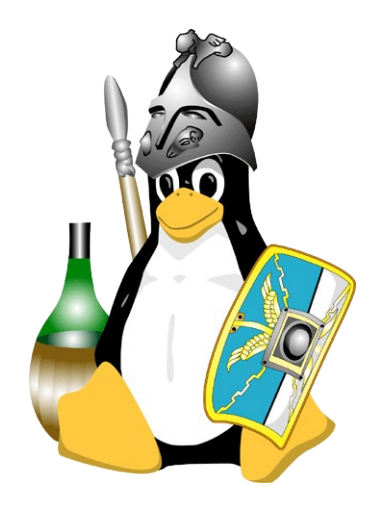

Diego Rondini Software libero a scuola 2 giu 2011 - Montebelluna

# Licenza d'utilizzo

Copyright c 2011, Diego Rondini

Questo documento viene rilasciato secondo i termini della licenza Creative Commons ([http://creativecommons.org](http://creativecommons.org/)).

L'utente è libero di:

#### **distribuire, comunicare al pubblico, rappresentare o esporre in pubblico la presente opera**

alle seguenti condizioni:

Attribuzione Deve riconoscere la paternità dell'opera all'autore originario.

Non commerciale Non può utilizzare quest'opera per scopi commerciali.

No opere derivate Non può alterare, trasformare o sviluppare quest'opera.

In occasione di ogni atto di riutilizzazione o distribuzione, deve chiarire agli altri i termini della licenza di quest'opera.

Se ottiene il permesso dal titolare del diritto d'autore, è possibile rinunciare a ciascuna di queste condizioni. Le utilizzazioni libere e gli altri diritti non sono in nessun modo limitati da quanto sopra. Questo è un riassunto in lingua corrente dei concetti chiave della licenza completa (codice legale), reperibile sul sito Internet

<http://creativecommons.org/licenses/by-nc-nd/2.0/legalcode>

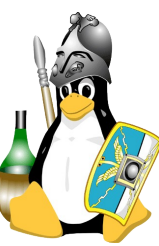

#### Sommario

- Perché il software libero a scuola?
- Progetto "Software libero al Levi"
	- Chi è il MontelLUG
	- In cosa consiste il progetto
- Come fare
	- La documentazione
	- Gli strumenti di collaborazione
	- I programmi liberi

## Perché il software libero a scuola?

# **Qual è il compito dell'insegnante nella scuola?**

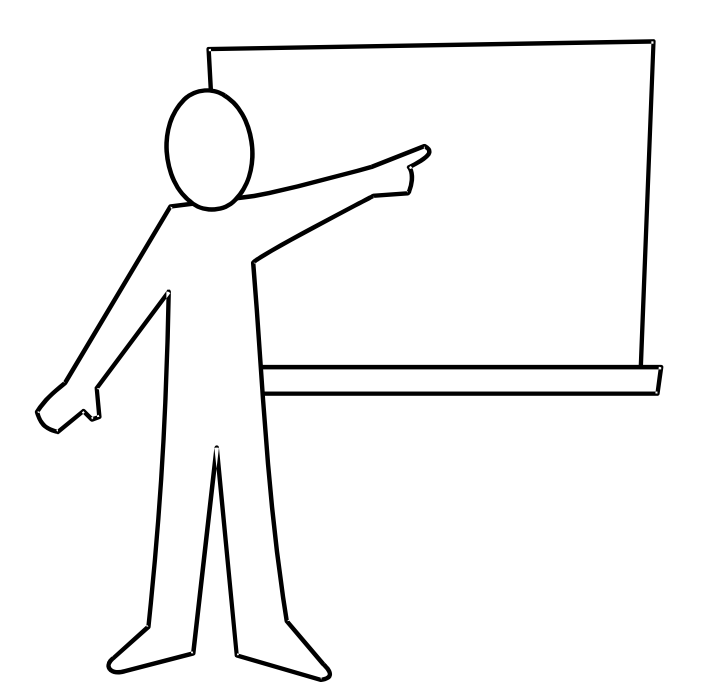

# Trasmettere il sapere

Condividere la conoscenza

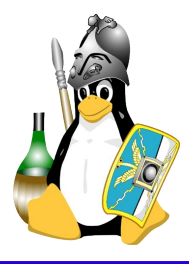

# Perché il software libero a scuola?

# **Quali sono i principi fondanti del software libero?**

- Libertà di:
- Utilizzo
- Studio
- Modifica
- Condivisione
- Miglioramento

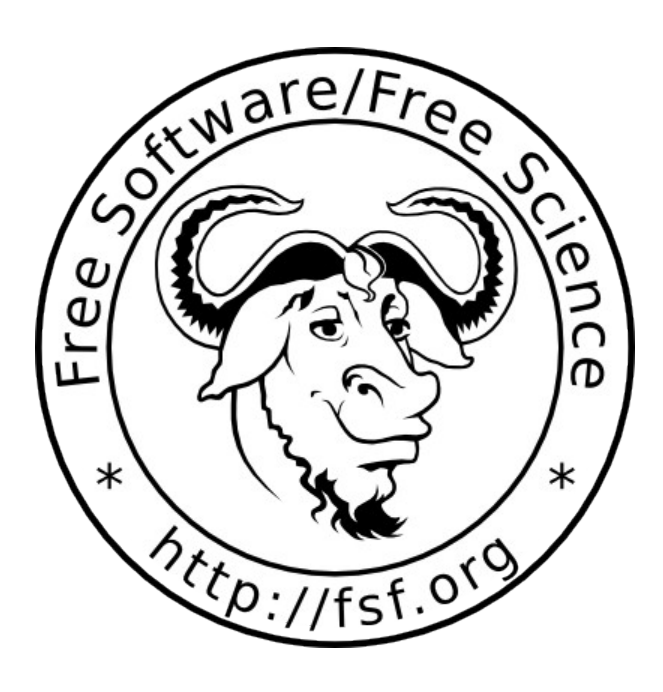

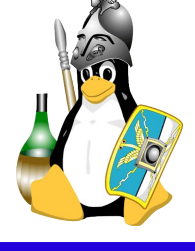

## Progetto "Software libero al Levi"

# **Chi è il MontelLUG?**

- - Associazione di Montebelluna (e Castelfranco) che promuove il Software Libero
	- Gruppo di appassionati di informatica che vogliono condividere le loro conoscenze

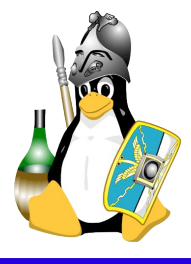

### Progetto "Software libero al Levi"

# **Attività**

- conferenze
- manifestazioni
- scuole
- convivialità
- aiuto per chi comincia

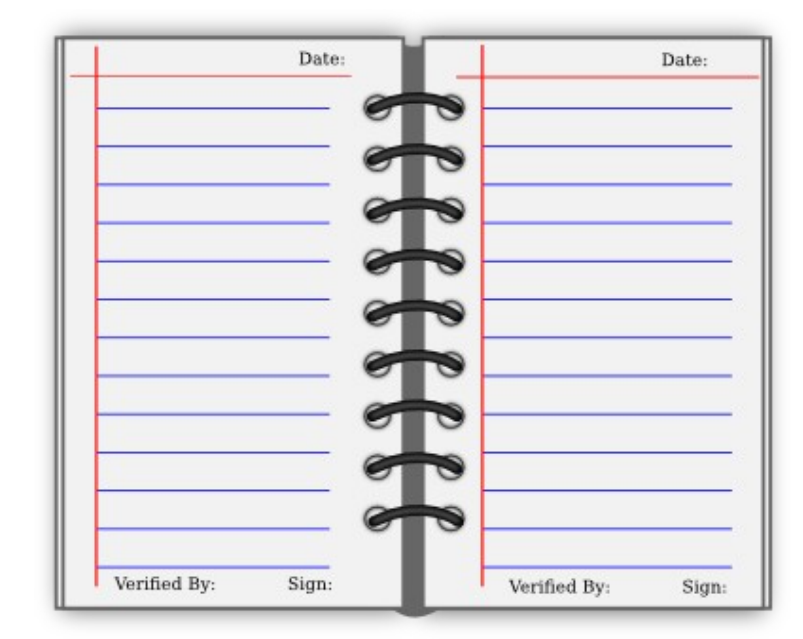

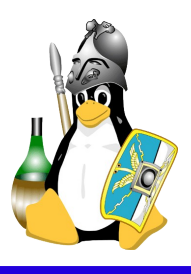

# Progetto "Software libero al Levi"

# **In cosa consiste il progetto**

- individuazione difficoltà
- suggerimento percorso
- lezioni introduttive
- risposta a domande
- strumenti di collaborazione
- come condividere conoscenza informatica

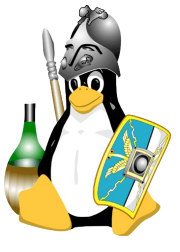

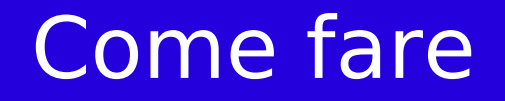

# **Come raggiungere l'obiettivo?**

- leggendo documentazione
- usando gli strumenti giusti
- mettendoci un po' d'impegno!

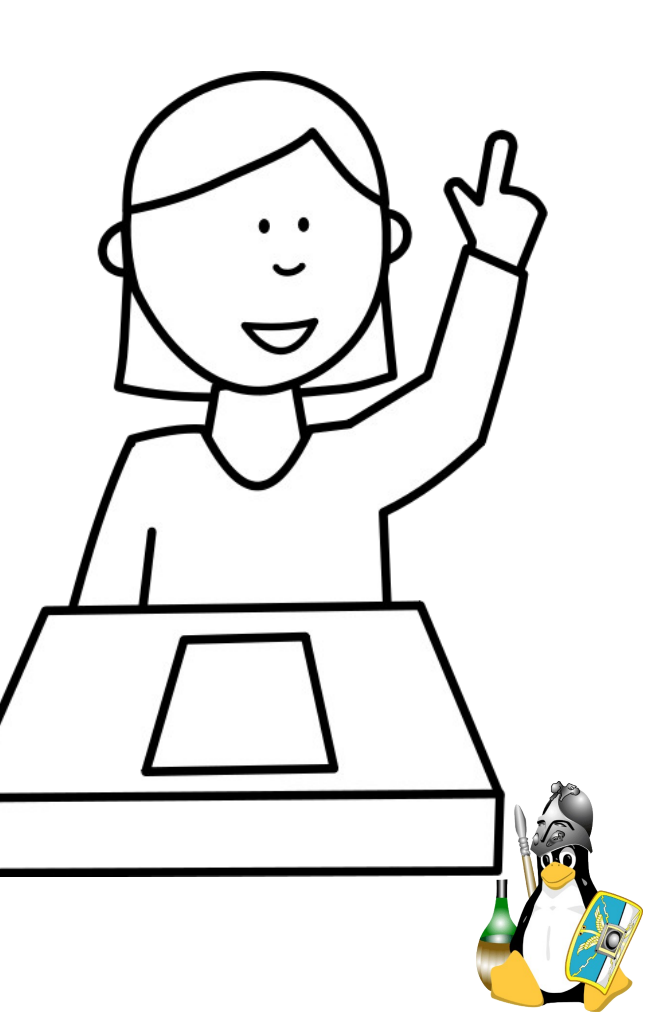

#### Come fare

# **Documentazione**

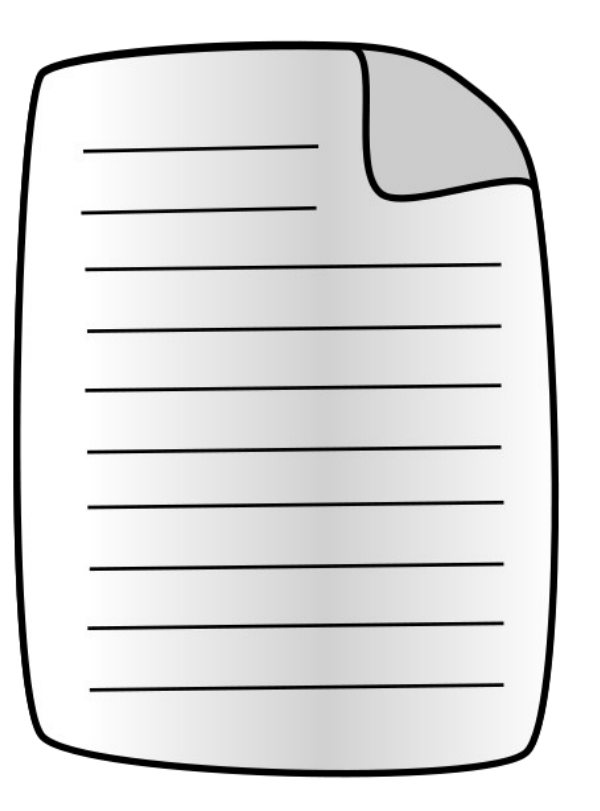

- **Dossier Scuola**
- wiki MontelLUG
- internet
- colleghi

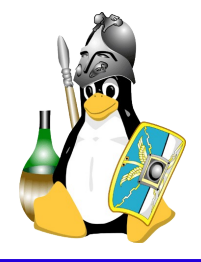

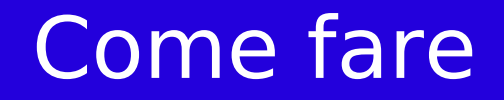

# **Strumenti**

- mailing list
- incontri
- wiki MontelLUG
- curiosità
- pazienza

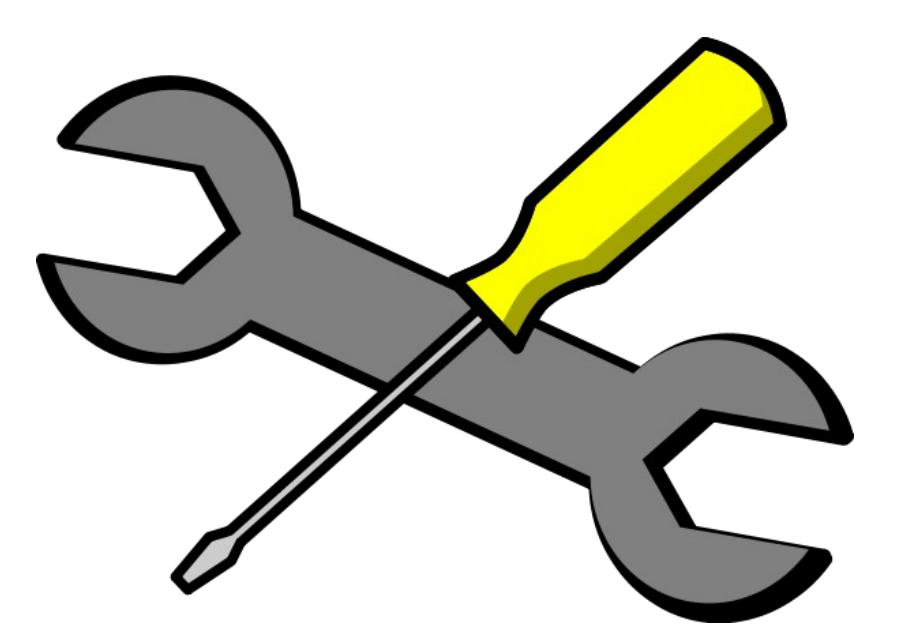

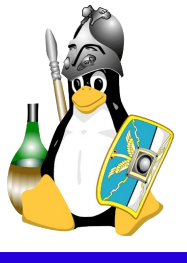

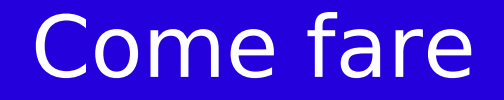

# **Programmi liberi generici**

- Firefox
- Thunderbird
- LibreOffice
- Gimp
- Inkscape

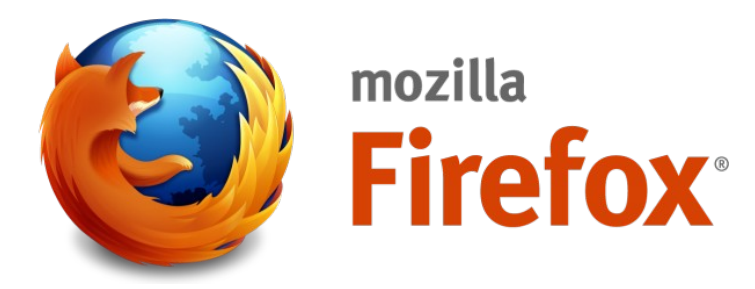

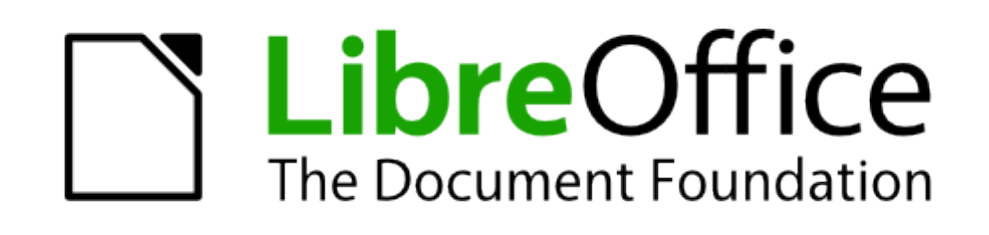

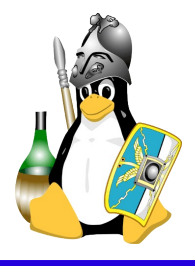

#### Come fare

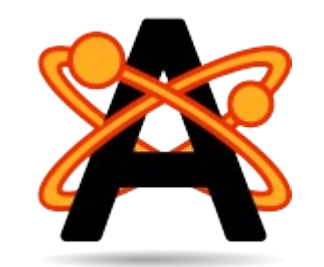

GeoGebra

# **Programmi liberi per la didattica**

- Avogadro
- Stellarium
- GeoGebra
- Celestia
- Kalgebra
- Kalzium

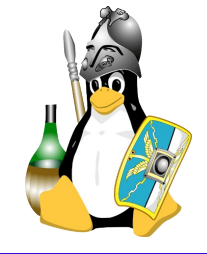

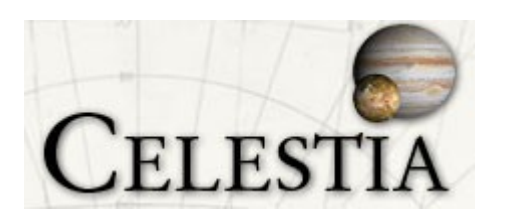

# Idee per il futuro e domande

#### Futuro

- Conferenze
- Scambio di idee
- Linux

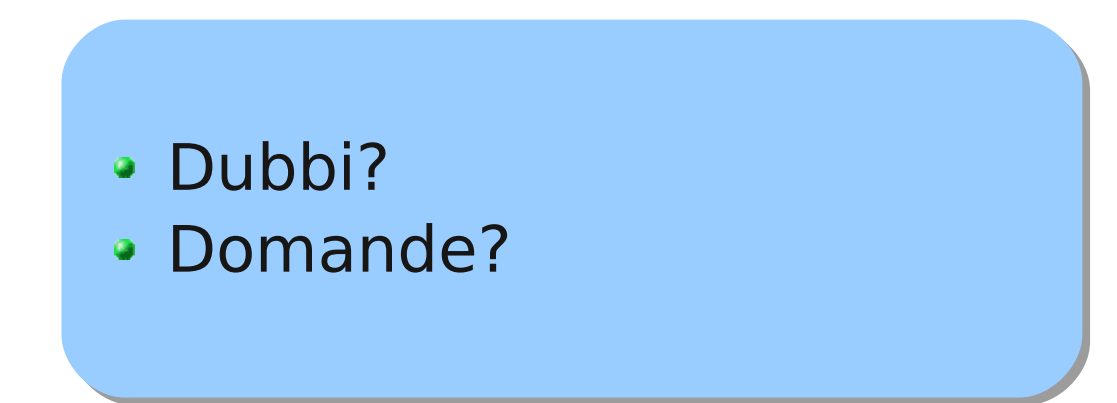

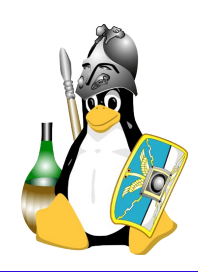